Multivariate Models via Univariate Software

- Topics:
	- ➢ Taxonomy of multivariate dependency: balanced vs. unbalanced
	- ➢ Multivariate models: in univariate vs. "truly multivariate" software
	- $\triangleright$  **R** matrix choices for residual variance and covariance
	- ➢ Adding dependency indirectly via random intercept variance
	- ➢ Fixed effects parameterization choices: direct slopes vs. differences in slopes

## 3 Parts of Generalized Linear Models

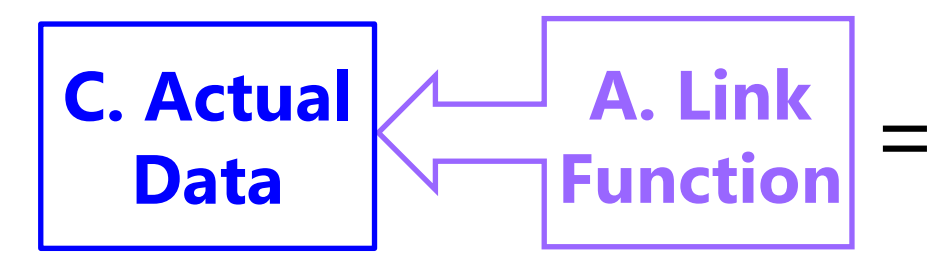

**B. Same Linear Predictive Model** 

- **A. Link Function**: Transformation of conditional mean used to keep *predicted outcomes* within the bounds of the outcome
- **B. Same Linear Predictor**: How the model fixed effects linearly predict the *link-transformed* conditional mean of the outcome
	- ➢ Btw, I call fixed effects the "**model for the means**" more generally
- **C. Conditional Distribution**: How the outcome residuals should be distributed given the possible values of the outcome
- **Now we need to consider how the model needs to adapt when residuals are correlated** → **capture "dependency"**
	- ➢ Btw, I call this idea the "**model for the variance**" more generally

## Types of Multivariate Dependency

- **Dependency** (*aka*, "**residual correlation**") arises whenever **multiple outcomes are collected from the same sampling unit**, for example:
	- ➢ A single outcome across repeated occasions, under multiple conditions, or multiple measures from the same person ("repeated measures" data)
	- ➢ Multiple persons from the same pair ("dyadic" data)
	- ➢ Multiple persons from the same group ("clustered" data)
- A **key distinction** in guiding modeling options is whether the multiple outcomes are "**balanced**"—**is structured the same** for every sampling unit
	- ➢ **Balanced:** all persons have the same *potential* occasions, conditions, or measures (where *potential* allows missing values) from a common set
	- ➢ **Unbalanced:** no common set (e.g., observed occasions differ across persons; number of persons within a group differs across groups)
- We will not cover **unbalanced** outcomes in this class—they will be covered instead in classes focused on **multilevel models** (*aka*, mixed-effects models, hierarchical linear models) involving random intercepts and slopes

## Estimating (Balanced) Multivariate Models

- Multivariate models can be estimated by **"tricking" univariate software** for general(*ized*) linear models (e.g., SAS MIXED, STATA MIXED, R GLS) **if each variable is either a predictor OR an outcome**, not both, such as when:
	- ➢ You want to examine **mean differences** across the outcomes (e.g., over time or across conditions, as in traditional Repeated Measures ANOVA)
	- ➢ You want to test **differences in the slopes of predictors** across outcomes (as in traditional multivariate analysis of variance, or MANOVA)
	- ➢ A **big downside** for generalized models is that some parameters are **forced equal**  across outcomes (e.g., categorical submodel intercepts, over-dispersion scale factors)
- Multivariate models will need to be estimated in **"truly" multivariate software** instead (i.e., as **path analysis models** or structural equation models) if some **variables are both predictors and outcomes**, such as in mediation
	- $\triangleright$  e.g., X → M → Y, in which M is both an outcome of X and a predictor of Y, which involves regressions instead of correlations between outcomes
	- ➢ Path analysis *can* be more flexible for generalized models (options differ by program)
- For both types of analyses, we will use **likelihood estimation instead of ordinary least squares**, so that cases with missing outcomes are not removed from the model (for what happens with missing predictors, stay tuned)

## Back to General Linear Models…

- Regardless of software, **multivariate relations among outcomes**  from the same sampling unit can be specified in one of two ways:
	- $\triangleright$  **Directly**  $\rightarrow$  is only possible for models with normal residuals (GLM)
		- Linear predictor will only include fixed effects, like usual, because residual dependency is captured directly via residual covariances
	- $\triangleright$  **Indirectly**  $\rightarrow$  is the only option using true likelihood estimation using non-normal conditional distributions (i.e., general*ized* linear models)
		- Add (latent) random intercept to the linear predictor to capture residual dependency (so the usual conditional distributions can still be used)
- To understand the difference, we first need to describe models for independent observations using new vocabulary—fun with matrices!
	- $\triangleright$  Let's start with this general linear model:  $y_i = \beta_0 + \beta_1(x_i) + e_i$ 
		- In this "scalar" notation, the assumed independence is hidden…
		- What follows is the "**direct**" way of including relations among outcomes (we will see the "**indirect**" way at work shortly, stay tuned…)

### Example:  $N = 6$  persons,  $n = 1$  outcome

- This GLM as scalar:  $y_i = \beta_0 + \beta_1(x_i) + e_i$  with binary  $x_i = 0$  or 1
- This GLM using matrices with  $k = 2$  fixed effects:  $Y = X\beta + E$

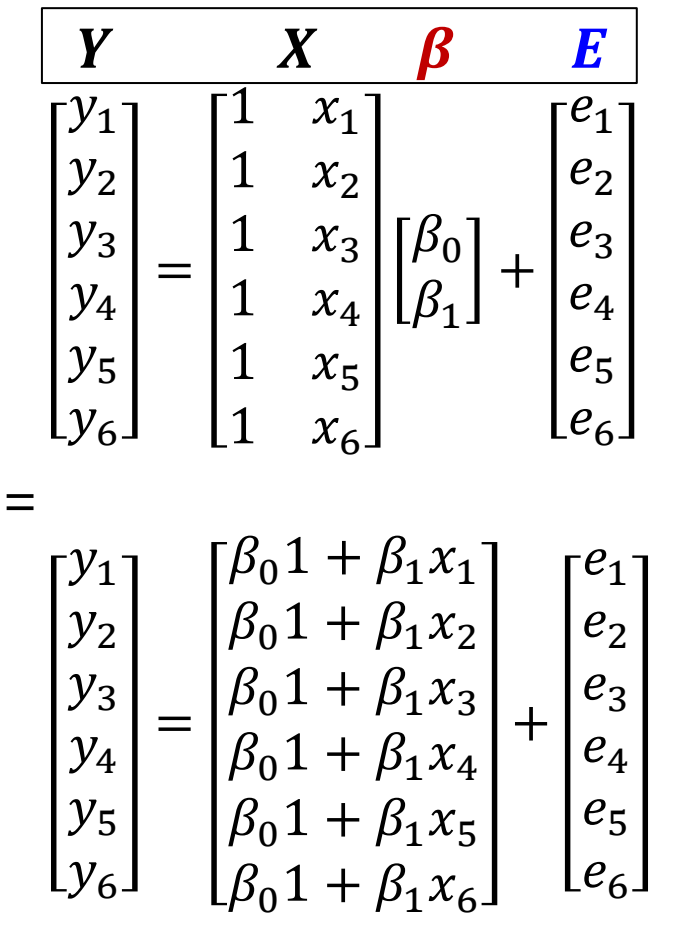

 $Y = N * 1$  outcome vector  $X = N * k$  "design" matrix for predictors that have fixed effects  $\beta = k * 1$  fixed effects vector  $\mathbf{E} = N * 1$  residual vector where (by default)  $\boldsymbol{e_i} \sim \text{Normal}(0, \sigma_e^2)$ Across all 6 persons, the **combined residual variancecovariance**  matrix is "**VC**":  $\sigma^2$  $\frac{2}{2}$  0 0 0 0 0  $0 \quad \sigma_e^2$ <sup>2</sup> 0 0 0 0  $0 \quad 0 \quad \sigma_e^2$ <sup>2</sup> 0 0 0  $0$   $0$   $\sigma_e^2$   $0$   $0$ 0 0 0 0  $\sigma_e^2$  0  $0 \t 0 \t 0 \t 0 \t \sigma_e^2$  $\sigma_{\rho}^2$ 

Off-diagonal 0 values  $\rightarrow$  independent residuals  $\sigma_e^2 \rightarrow$  all persons share common residual variance

## Review: Univariate Normal PDF

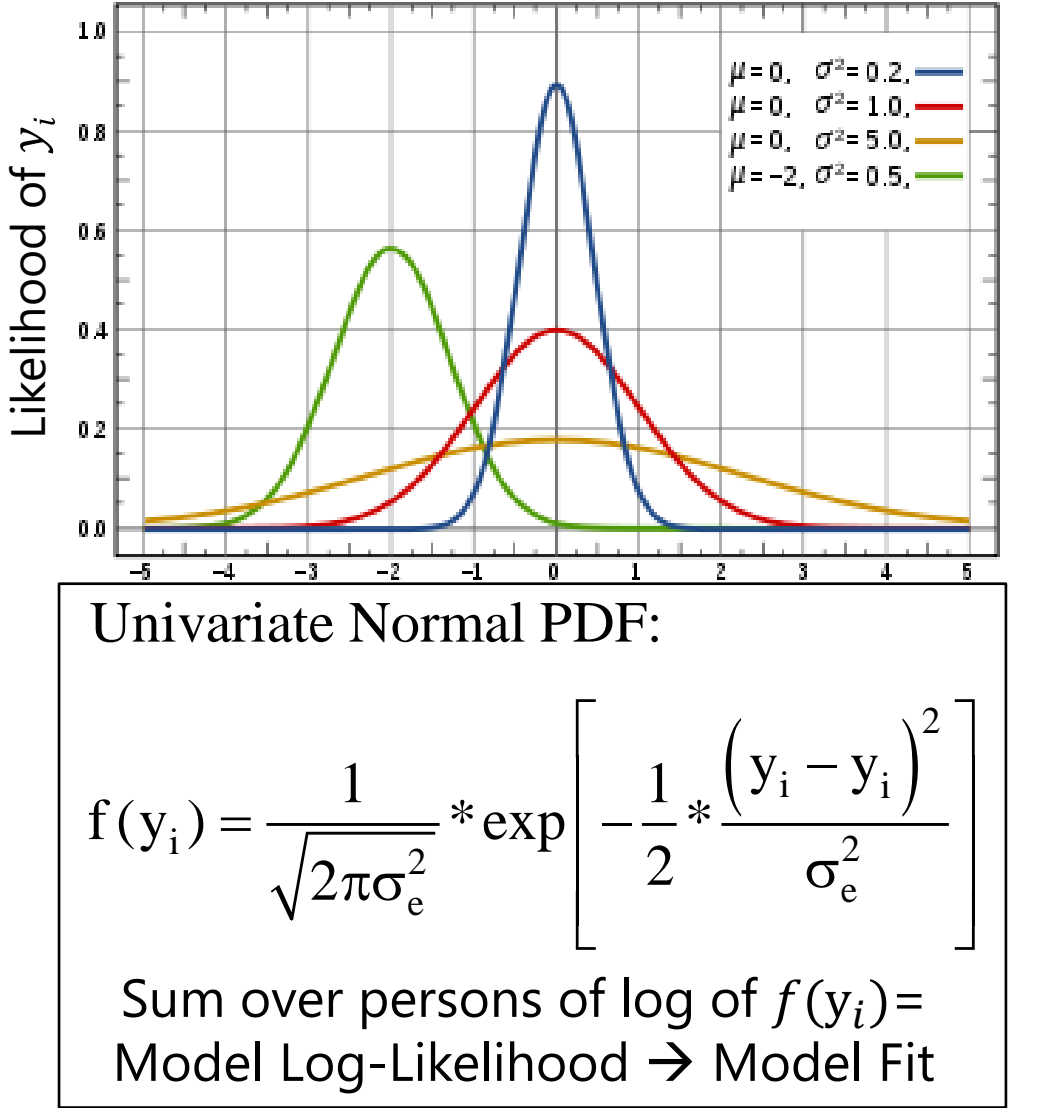

- This PDF tells us how **likely** (i.e., **tall**) any value of  $y_i$  is given two things:
	- $\triangleright$  Conditional mean  $\hat{y}_i$
	- > Residual variance  $\sigma_e^2$
- We can see this work using the NORMDIST function in excel!
	- ➢ Easiest for **empty** model:  $y_i = \beta_0 + e_i$
- We can check our math via software using ML!

Image borrowed from: [https://en.wikipedia.org/wiki/Normal\\_distribution](https://en.wikipedia.org/wiki/Normal_distribution) 

## Univariate ML via Excel "NORMDIST"

#### **Key idea: Normal Distribution formula → data height**

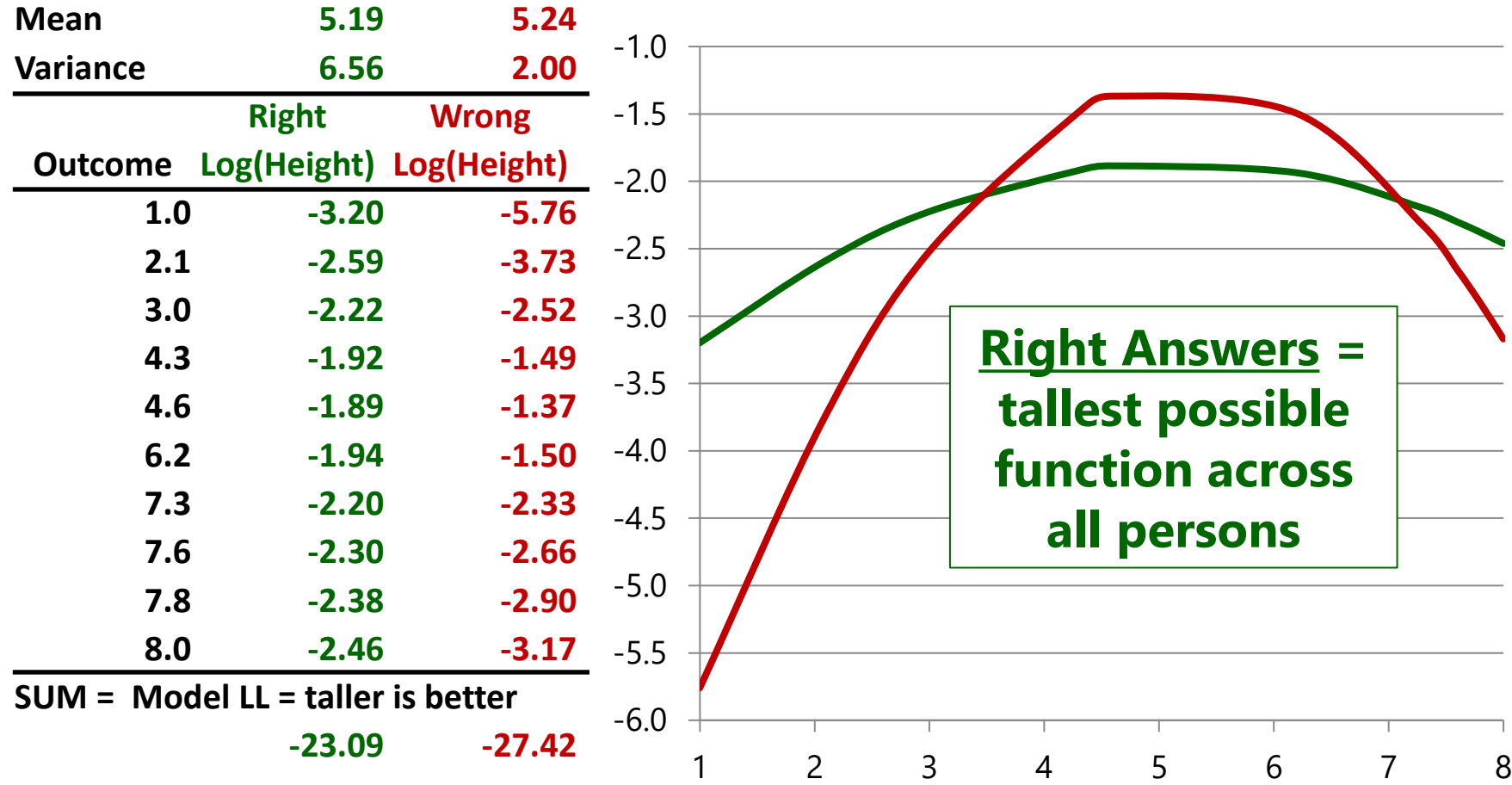

## Tricking Univariate into Multivariate…

- What if the 6 observations were **2 outcomes (e.g., T1 and T2 occasions here) each from 3 persons** instead? We need a new model that builds in per-person residual dependency (and maybe different residual variances across outcomes as well, stay tuned)
- If the outcomes are in separate columns, then **to use univariate software, we need to "stack" the separate outcomes** into a single column (i.e., go from a "wide" to "long" data structure) like this:

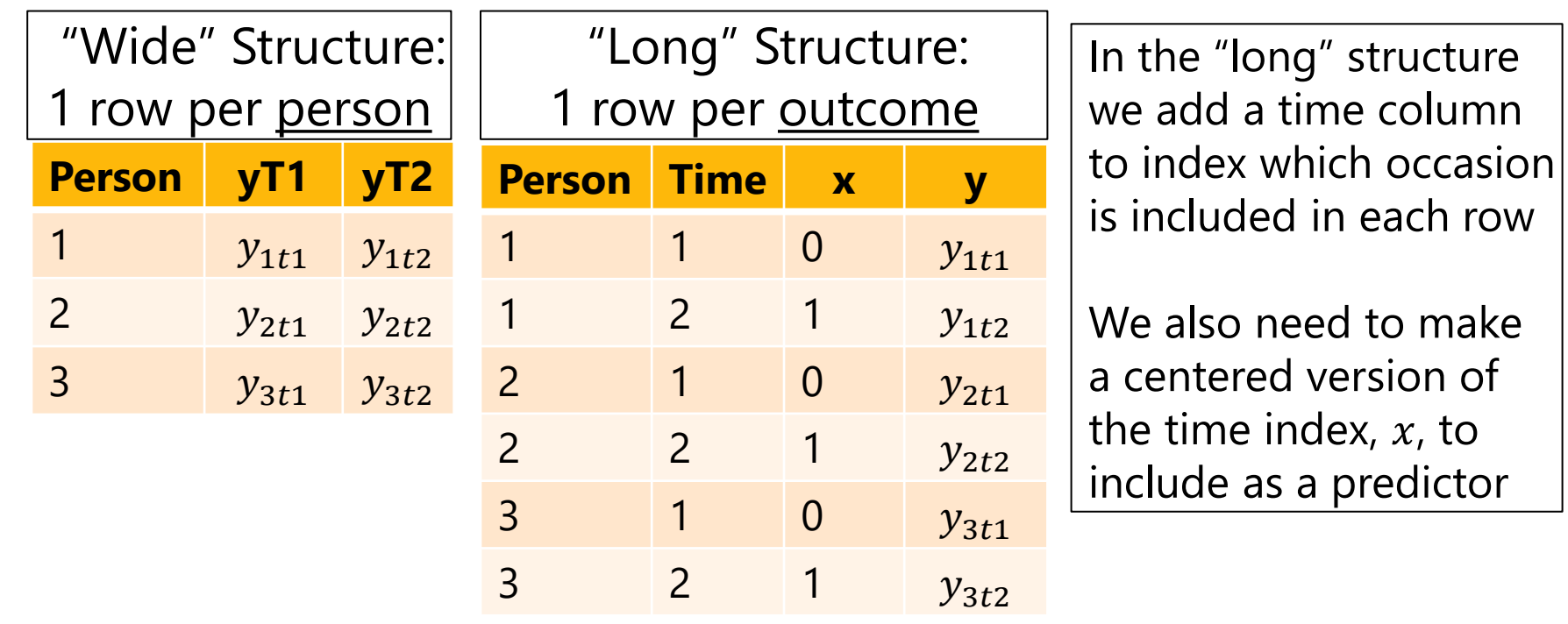

### Multivariate:  $N = 3$  persons,  $n = 2$  outcomes

• Multiv. GLM:  $y_{it} = \beta_{00} + \beta_{01}(x_{it}) + e_{it}$  with binary  $x_i = 0$  or 1 requires a **per-person model** in matrices:  $Y_i = X_i \beta + E_i$ 

$$
\frac{Y_i}{\begin{bmatrix} y_{t1} \\ y_{t2} \end{bmatrix} = \begin{bmatrix} 1 & x_{t1} \\ 1 & x_{t2} \end{bmatrix} \begin{bmatrix} \beta_{00} \\ \beta_{01} \end{bmatrix} + \begin{bmatrix} e_{t1} \\ e_{t2} \end{bmatrix}}
$$

(same matrix pattern would be repeated including whichever **complete rows** each person has)

Across all 3 persons, the **combined residual variance-covariance** matrix now has a "**block diagonal**" structure with three 2\*2 per-person pockets of variances ( $\sigma^2$ ) and covariance ( $\sigma$ ):

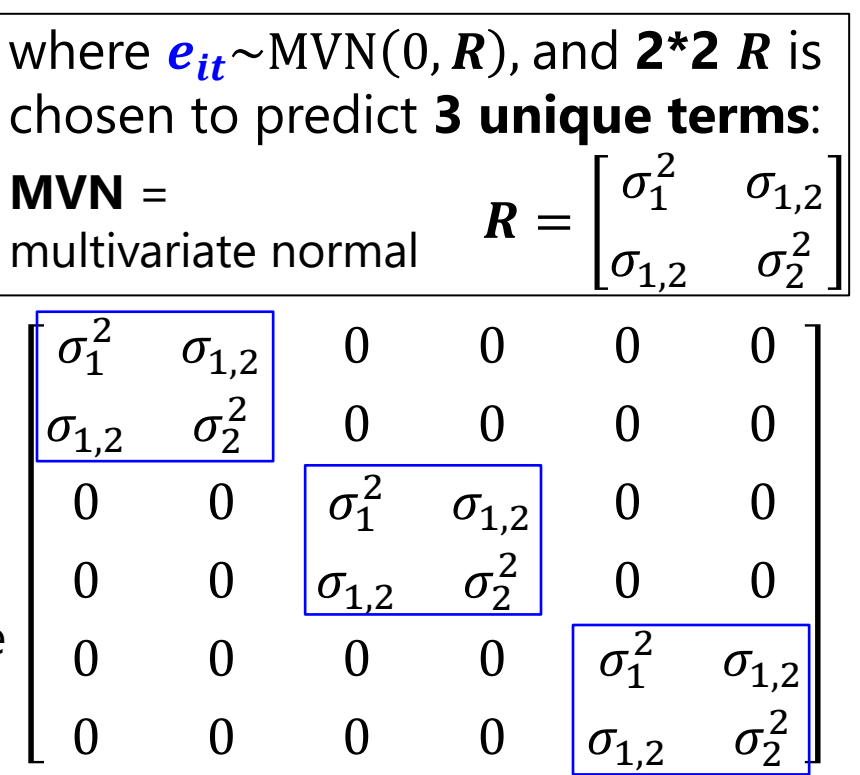

Off-block-diagonal 0 values → no residual covariances *across persons* Same symbols  $\rightarrow$  all persons share common residual variances and covariance

## Welcome to Multivariate Normal!

- Same principle as univariate normal, but **LL is calculated for each person's SET of outcomes** (then LL is summed over persons)
- Model parameters to be found include parameters that predict **EACH outcome's residual variance and all residual covariances**
- So each outcome's likelihood height has its own dimension, but the joint shape depends on the covariance between outcomes:

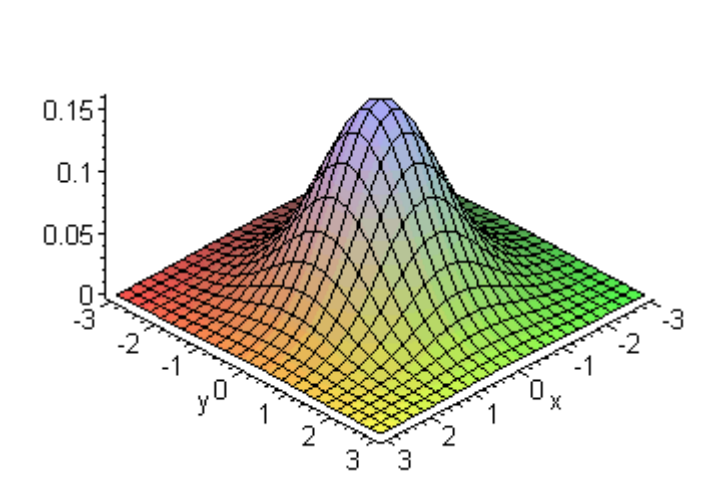

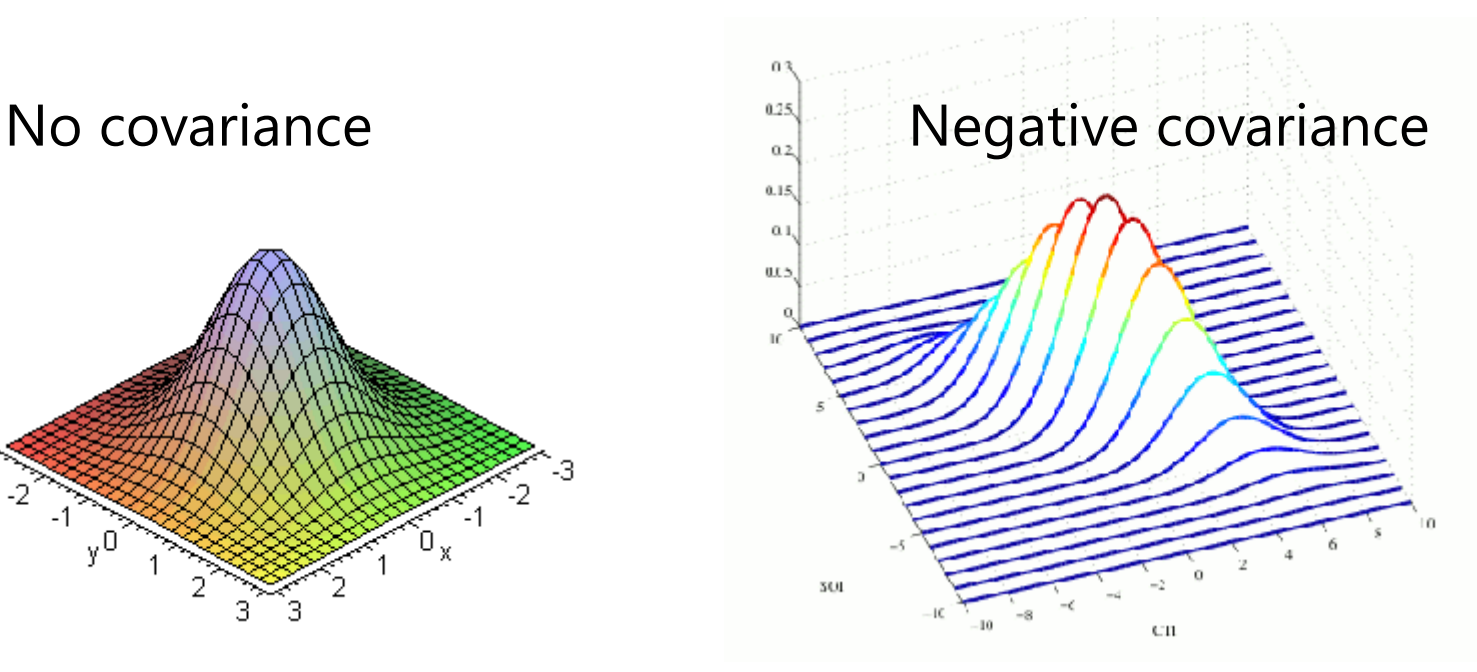

### Multivariate Normal for  $Y_i$ (height for all  $n$  outcomes for person  $i$ )

 $(2\pi\sigma_{\rm e}^2)^{-1/2}$  \*  $\exp\left[-\frac{1}{2}*\left(y_{\rm i}-y_{\rm i}\right)\left(\sigma_{\rm e}^2\right)^{-1}\left(y_{\rm i}-y_{\rm i}\right)\right]$  $(2\pi)^{-n/2}$  \*  $|\mathbf{R}_{i}|^{-1/2}$  \*  $\exp\left[-\frac{1}{2}$  \*  $(\mathbf{Y}_{i}-\mathbf{X}_{i}\boldsymbol{\beta})^{T}(\mathbf{R}_{i})^{-1}(\mathbf{Y}_{i}-\mathbf{X}_{i}\boldsymbol{\beta})\right]$  $1/2$   $1/2$   $1/2$   $1/2$   $1/2$  $i^j$   $i^j$   $e^j$   $e^j$   $e^j$   $e^j$   $e^j$   $e^j$   $e^j$   $e^j$   $e^j$   $e^j$   $e^j$   $e^j$  $n/2$   $\overline{1}$   $\overline{2}$   $\overline{1}$  1/2  $\overline{1}$  1  $\overline{1}$   $\overline{2}$   $\overline{3}$   $\overline{2}$   $\overline{3}$   $\overline{1}$   $\overline{2}$   $\overline{3}$   $\overline{2}$   $\overline{3}$   $\overline{2}$   $\overline{3}$   $\overline{1}$   $\overline{2}$   $\overline{3}$   $\overline{2}$   $\overline{3}$   $\overline{2}$   $\overline{3}$   $\$  $i = \begin{bmatrix} 2\pi & 1 \\ 1\pi & 1 \end{bmatrix}$  in  $\begin{bmatrix} 2\pi & 1 \\ 0 & 1 \end{bmatrix}$  in  $\begin{bmatrix} 1 \\ 0 \end{bmatrix}$  in  $\begin{bmatrix} 1 \\ 1 \end{bmatrix}$  in  $\begin{bmatrix} 1 \\ 1 \end{bmatrix}$   $\begin{bmatrix} 1 \\ 1 \end{bmatrix}$ Univariate Normal PDF:  $f(y_i) = (2\pi\sigma_e^2)^{-1/2} * \exp\left(-\frac{1}{2} * (y_i - y_i)(\sigma_e^2)^{-1} (y_i - y_i)\right)$ 2  $\vee$ Multivariate Normal PDF:  $f(Y_i) = (2\pi)^{-n/2} * \mathbf{R}_i^{-1/2} * \exp\left(-\frac{1}{2} * (Y_i - \mathbf{R}_i)\right)$ 2  $\ddot{\phantom{1}}$ − − −Ⅱ/∠, I − I/∠, I + I, / = τ \_ a \ I / = a \ T | / =  $\begin{bmatrix} 1 \\ 1 \end{bmatrix}$   $\begin{bmatrix} 2 \\ 1 \end{bmatrix}$   $\begin{bmatrix} 1 \\ 0 \end{bmatrix}$  $= (2\pi\sigma_{\rm e}^2)$  \*  $\exp\left[-\frac{\pi}{2} (y_i - y_j)(\sigma_{\rm e}^2) (y_i - y_j)\right]$  $\begin{bmatrix} 1 \cdot (\mathbf{x} & \mathbf{X} & \mathbf{0} \end{bmatrix}^T (\mathbf{x} - \mathbf{x} \cdot \mathbf{0})$  $\mathbf{Y}_{i}$ ) =  $(2\pi)^{-m/2}$  \*  $|\mathbf{R}_{i}|^{-m/2}$  \*  $\exp\left[-\frac{1}{2}$  \*  $(\mathbf{Y}_{i}-\mathbf{X}_{i}\boldsymbol{\beta})^{T}(\mathbf{R}_{i})^{-T}(\mathbf{Y}_{i}-\mathbf{X}_{i}\boldsymbol{\beta})\right]$ 

- In MVN, the single  $\hat{y}_i$  per person is replaced with  $X_i\beta$  from the model
- The model also gives  $R_i \rightarrow$  the predicted residual variance-covariance matrix across outcomes (built using the same terms for each person here)
- Uses  $|R_i|$  = determinant of  $R_i$  = summary of *non-redundant* info

➢ Reflects sum of variances across outcomes controlling for covariances

- $(R_i)^{-1} \rightarrow$  matrix inverse  $\rightarrow$  like dividing (so can't be 0 or negative)
	- $\triangleright$   $(R_i)^{-1}$  must be "positive definite", which in practice means no 0 residual variances and no out-of-bounds residual correlations between outcomes
	- Otherwise, programs use "generalized inverse"  $\rightarrow$  questionable results

## What about Missing Data? Bad news…

- In univariate software using likelihood estimation: **each row must be complete** (otherwise, software drops it from model)
	- $>$  So whole people are not removed if they are missing some outcomes
	- ➢ (Untestable) assumption is then "**missing at random**" which means random after taking into account the person's other rows—said differently, the shape of each person's likelihood function would stay the same given complete or incomplete cases
- Whole people will be removed if they are **missing a person-level predictor**, which then implies the predictor is **missing completely at random** (what it sounds like)
	- ➢ Two solutions: **multiple imputation**, or **treat the predictor as an outcome** in a "truly" multivariate model—both require making distributional assumptions for the predictor with missing values… stay tuned

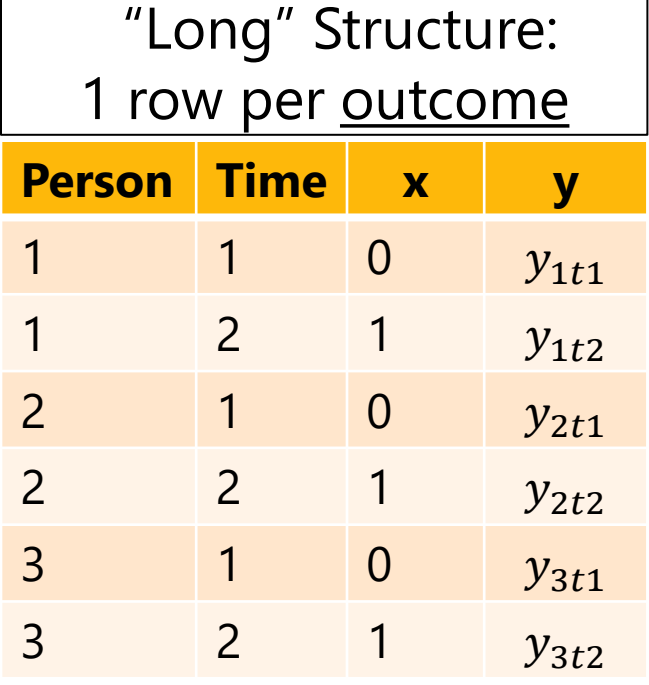

For now, we will pre-select our sample for complete observations to keep the sample (and all model fit statistics) comparable across models.

### Multivariate:  $N = 2$  persons, 3 outcomes

• Multiv. GLM:  $y_{it} = \beta_{00} + \beta_{01}(x1_{it}) + \beta_{02}(x2_{it}) + e_{it}$  with 2 binary predictors **per-person model**:  $Y_i = X_i \beta + E_i$ 

$$
\begin{aligned}\n\begin{bmatrix}\nY_i & X_i & \beta & E_i \\
y_{t1} \\
y_{t2} \\
y_{t3}\n\end{bmatrix} &=\n\begin{bmatrix}\n1 & x1_{t1} & x2_{t1} \\
1 & x1_{t2} & x2_{t2} \\
1 & x1_{t3} & x2_{t3}\n\end{bmatrix}\n\begin{bmatrix}\n\beta_{00} \\
\beta_{01} \\
\beta_{02}\n\end{bmatrix} +\n\begin{bmatrix}\ne_{t1} \\
e_{t2} \\
e_{t3}\n\end{bmatrix}\n\end{aligned}
$$

(same matrix pattern would be repeated including whichever **complete rows** each person has)

Across both persons, the **combined residual variance-covariance** matrix now has a "**block diagonal**" structure with two 3\*3 per-person pockets of variances ( $\sigma^2$ ) and covariances ( $\sigma$ ):

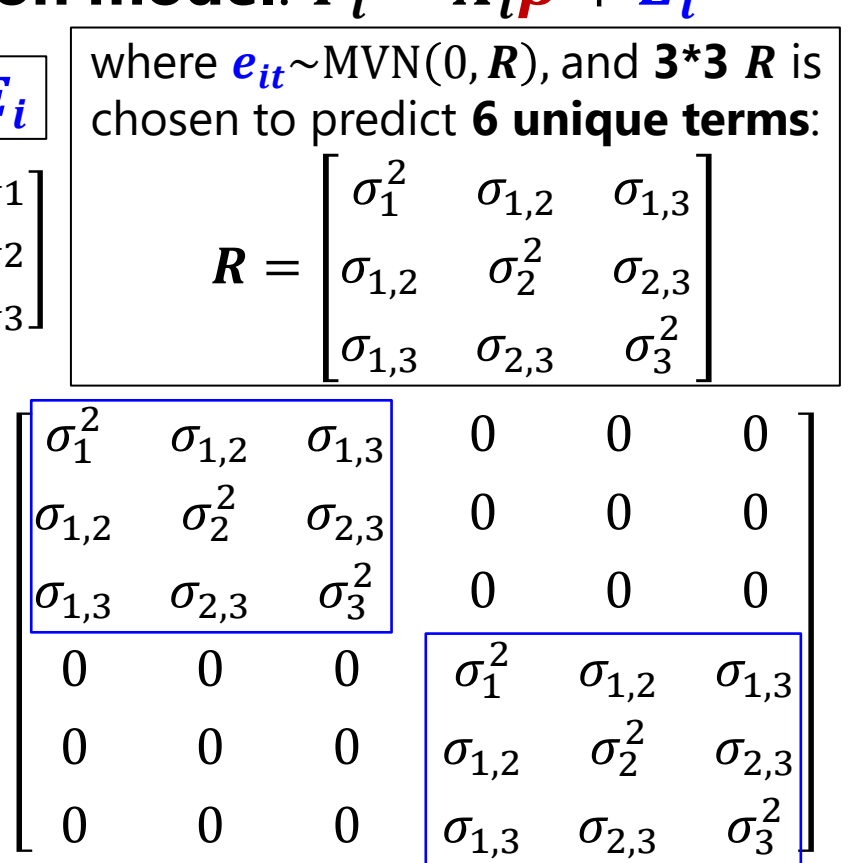

Off-block-diagonal 0 values → no residual covariances *across persons* Same symbols  $\rightarrow$  all persons share common residual variances and covariances

## What should the R Matrix Look Like?

#### • **Goal: predict all unique variances and covariances in**

- > The "direct" way of doing so uses only different **R** patterns ("R-side" models, as opposed to "G-side" models with random intercepts, stay tuned)
- **Next are 3 "direct" choices relevant for unordered multiple outcomes** (btw, there are way more choices for outcomes ordered in time or space)
	- ➢ SAS MIXED: **REPEATED DVindex /TYPE=?? SUBJECT=PersonID R RCORR;**
	- ➢ SAS GLIMMIX: **RANDOM DVindex /TYPE=?? SUBJECT=PersonID RESIDUAL;**
	- ➢ Stata MIXED: Goes into option *residuals(??, t(DVindex))*
		- Not possible in STATA GLM or MEGLM (as far as I know)
	- ➢ R GLS (within LME package): **gls(correlation= , weights= )**

#### • **The 3 choices for patterns we will use differ in 2 respects**:

- > Are the residual variances ( $\sigma^2$ ) the same across outcomes?
	- **·** If so, then are residual covariances ( $\sigma$ ) are also the same across outcome pairs (remember: covariance is unstandardized correlation)?
	- **.** If not, might residual correlations  $(r)$  still be the same across outcome pairs (because covariances will differ if variances differ)?

## Option 1 for R Patterns: The Answer Key

- **Option 1 is an "unstructured" matrix:** all variances and covariances are estimated separately (i.e., **non-constant, outcome-specific dependency**)
	- ➢ UN is a *description*, not a prediction, so it will fit best (i.e., as tallest LL)
	- ► Requires parameters =  $\frac{n*(n+1)}{2}$ 2 for  $n$  outcomes (so is hard to estimate past 5ish outcomes in smaller samples)

$$
\mathbf{R}_{cov} = \begin{bmatrix} \sigma_1^2 & \sigma_{12} & \sigma_{13} \\ \sigma_{12} & \sigma_2^2 & \sigma_{23} \\ \sigma_{13} & \sigma_{23} & \sigma_3^2 \end{bmatrix} \quad \mathbf{R}_{cor} = \begin{bmatrix} 1 & \frac{\sigma_{12}}{\sigma_1 \sigma_2} & \frac{\sigma_{13}}{\sigma_1 \sigma_3} \\ \frac{\sigma_{12}}{\sigma_1 \sigma_2} & 1 & \frac{\sigma_{23}}{\sigma_2 \sigma_3} \\ \frac{\sigma_{13}}{\sigma_1 \sigma_3} & \frac{\sigma_{23}}{\sigma_2 \sigma_3} & 1 \end{bmatrix}
$$

 $\begin{bmatrix} 0 & \sigma_{12} & \sigma_{13} \end{bmatrix}$ 

- $\triangleright$  Left:  $R_{\text{cov}}$  is a covariance matrix;  $R_{\text{cor}}$  is a correlation matrix
- Btw, **an unstructured R matrix** is also known as a "multivariate (MANOVA) model" or the "multivariate approach" to repeated measures (RM) ANOVA
	- ➢ Why the difference? When people say "RM ANOVA" or "MANOVA" they are often referring to the use of **OLS** instead of **REML (or ML) estimation**
		- **Same model**, but **OLS uses only complete outcomes per person** (so outcomes are assumed missing completely at random), but likelihood estimation uses all possible outcomes (assumed missing at random instead)
		- Btw, generalized least squares (GLS) is how fixed effects arrive after using REML or ML to search for the most likely variance model parameters

## Two More Choices for Patterns of R

- **Option 2 is a "compound symmetry heterogeneous" R** matrix: separate variances, but covariances are created using a common correlation ("CSH"):
	- $\triangleright$  Uses  $n + 1$  total parameters; given different outcome residual variances, all outcome residuals are correlated to the same extent (i.e., constant dependency)

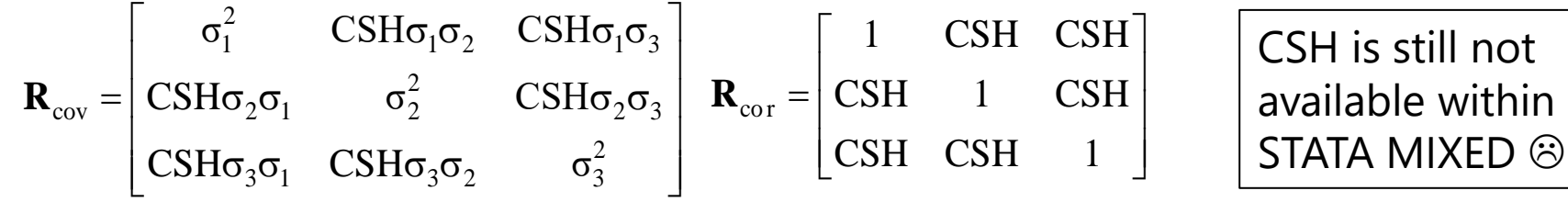

- **Option 3 is a "compound symmetry" R matrix:** equal residual variances and equal residual covariances  $\begin{array}{ccc} | & 1 & \frac{\text{CS}}{\text{CS} + \frac{2}{\text{CS} + \frac{2}{\text{CS} + \frac{2}{\text{CS} + \frac{2}{\text{CS} + \frac{2}{\text{CS} + \frac{2}{\text{CS} + \frac{2}{\text{CS} + \frac{2}{\text{CS} + \frac{2}{\text{CS} + \frac{2}{\text{CS} + \frac{2}{\text{CS} + \frac{2}{\text{CS} + \frac{2}{\text$ (so only **2 parameters** no matter how many outcomes) e e  $CS + \sigma^2$   $CS + \sigma^2$  $\begin{array}{c|c}\n\text{CS} \\
\hline\n\end{array}$  1  $\begin{array}{c|c}\n\text{CS} \\
\hline\n\end{array}$  $\begin{bmatrix} \cos & \cos \theta \end{bmatrix}$  $\left| \frac{1}{\cos^2 \theta} \right| = \frac{\cos^2 \theta}{\cos^2 \theta}$  $+\sigma^z$   $-S+\sigma^z$  |
	- ➢ All **dependency is constant across outcomes** and is caused by person mean diffs: the "CS" parameter  $\text{cor}$   $\alpha$  2  $\alpha$   $\alpha$  2 e e 2  $\alpha$   $^2$ e e  $CS + \sigma^2$   $CS + \sigma^2$  $\frac{CS}{CS}$   $\frac{CS}{CS}$  1  $CS + \sigma^2$   $CS + \sigma^2$  $= \left| \frac{1}{\text{CS} + \sigma^2} \right|$   $1 \frac{1}{\text{CS} + \sigma^2}$  $\left[CS + \sigma_e^2 \quad CS + \sigma_e^2 \quad \right]$ 2  $\cos \theta = \cos \theta$   $\mathbf{R}_{\text{max}} = \mathbf{R}$ e 2 cov e 2 | e  $CS + \sigma^2$  CS CS  $\Gamma$  $CS$   $CS + \sigma^2$   $CS$  |  $CS$   $CS$   $CS + \sigma^2$  <sup>+</sup>  $=$   $\begin{bmatrix} \text{CS} & \text{CS} + \sigma_e^2 & \text{CS} \end{bmatrix}$  <sup>+</sup> **R**
	- ➢ Also known as the "univariate" approach to RM ANOVA (if using least squares) and equal to "random intercept only" model (the "indirect" way of capturing dependency)

## How to Choose among  $R$  Matrices

- Use likelihood ratio tests (LRT): treat difference in −2LL as regular  $\chi^2$ with DF = # parameters different (also, smallest AIC and BIC win)
	- ➢ VC (equal residual variances, no residual covariances) is nested in all others
		- CS fit better than VC? There's residual covariance (dependency) across outcomes
	- $\triangleright$  CS is nested in CSH, which are both nested in UN (= the data)
		- CSH fit better than CS? Then residual variances need to differ by outcome
		- UN fit better than CSH? Then res. correlations need to differ across outcome pairs
- Goal: find a **simpler** model that **fits not worse than UN** 
	- ➢ UN will always fit best by −2LL because it is trying to create the complete data results (assuming missing at random, so may differ from the data)
	- ➢ Why not just use UN always? It may not always be estimable, and using a simpler model that fits not worse can lead to greater power (because more unnecessary parameters  $\rightarrow$  less power)
- Btw,  $R$  matrix residual variances and covariances can also be allowed to differ across groups (see example 5c); test if that helps with LRTs
	- And in univariate models, residual variance can differ by predictors, too!

## Assessing Relative Model Fit, In General

- **Model for the Means (linear predictor of fixed effects)** → which fixed effects of predictors are included in the model
	- ➢ Because fixed effects of predictors are unbounded, you can always use **univariate or multivariate Wald tests** to see if they contribute to the model (with denominator DF depending on software availability)
	- ➢ Could use LRTs, but only for models estimated with maximum likelihood (not residual maximum likelihood, a better choice for normal residuals)
- **Model for the Variance** → what the pattern of variance and covariance of residuals from the same sampling unit should be
	- ➢ DOES require assessment of relative model fit using LRTs: Because variances cannot be negative, you cannot use Wald test *p*-values  $(i.e., that show up in MIXED output next to the variance estimate)$
	- ➢ Conditional distributions can only be compared using LRTs (usually with a mixture  $\chi^2$ ) or information criteria (AIC, BIC) if they are nested
		- **•** e.g., Poisson and Negative Binomial differ by "stretchy  $k$ "; binomial and beta-binomial differ by "stretchy  $\phi$ "; zero-inflation models add an intercept in another submodel that predicts the logit of being an extra 0

# Introducing **G** & **R** → **V** (Person is Unit)

• e.g., For three outcomes per person, a **Compound Symmetry R** matrix would have this pattern:

$$
\mathbf{R}_{i} = \begin{bmatrix} CS + \sigma_{e}^{2} & CS & CS \\ CS & CS + \sigma_{e}^{2} & CS \\ CS & CS & CS + \sigma_{e}^{2} \end{bmatrix}
$$

➢ Shown below is how CS can be produced an equivalent way, in which "CS" is the same thing as "random intercept variance"  $(\tau_{U_0}^2)$  which is distinguished from "residual variance" ( $\sigma_{\rm e}^2$ )

#### 0  $\sim$   $\sim$   $\sim$  0  $\sim$  0  $\mathcal{O}_0$  c  $\mathcal{O}_0$ 0  $\mathbf{U}_0$   $\mathbf{U}_0$ 2 2 2 2  $U_0$   $U_2$   $U_3$   $U_5$ 2 2 2 2  $i = \begin{bmatrix} 1 & \nu U_0 & \nu U_0$ 2 2 2 2  $U_0$   $U_0$   $U_0$   $U_e$  $\left[ \tau_{\mathrm{U_{_0}}}^2 + \sigma_\mathrm{e}^2 \qquad \tau_{\mathrm{U_{_0}}}^2 \qquad \quad \tau_{\mathrm{U_{_0}}}^2 \qquad \right]$  $=$   $\tau_{\rm tr}^2$   $\tau_{\rm tr}^2$  +  $\sigma_{\rm r}^2$   $\tau_{\rm tr}^2$  |  $\begin{bmatrix} 0 & 0 \\ 0 & 0 \end{bmatrix}$   $\begin{bmatrix} 0 & 0 \\ 0 & 0 \end{bmatrix}$  $\left[\begin{array}{ccc} \tau_{\mathrm{U}_0}^2 & \tau_{\mathrm{U}_0}^2 & \tau_{\mathrm{U}_0}^2+\sigma_{\mathrm{e}}^2 \end{array}\right]$  $\mathbf{V}_{\cdot}$  =  $\mathbf{V}_{\cdot}$ 0  $\mathbf{G=}\left[ \, \mathbf{\tau}_{\mathrm{U_{0}}}^{2} \, \, \right]$ 2 e 2  $i = \begin{matrix} 1 & 0 \\ 0 & 1 \end{matrix}$ 2 | e I  $\sigma^2$  0 0  $0 \quad \sigma^2$  0 | ' 0  $0 \sigma^2$  |  $\begin{bmatrix} \sigma^2 & 0 & 0 \end{bmatrix}$  $\begin{array}{c|c} \circ e & \circ & \circ \\ \circ & \circ & \circ \end{array}$  $=$  0  $\sigma_e^2$  0  $\mu$  $\begin{bmatrix} 0 & 0 & \sigma_{\rm e}^2 \end{bmatrix}$  $'' +''$  **R**<sub>i</sub> = 0  $\sigma_e^2$  0  $'' =''$ **Total** Predicted Residual Variance-Covariance Matrix is called **V** Matrix (dimensions are person-specific) **Random effect**  source(s) of person dependency are moved to **G** Matrix (dimensions are NOT person-specific) **Remaining** withinperson variance and covariance is in **R** matrix (dimensions are person-specific)

So  $\mathcal{C}\mathcal{S} = \tau^2_{\boldsymbol{U_0\prime}}$  but what is a "U" anyway ????

## Univariate vs. Multivariate Models "Indirect" Dependency via  $U_{i0}$

- **Univariate** General Linear Model (used for 1 outcome):
	- $y_i = [\beta_0 + \beta_1(x_i) + \cdots] + e_i$
	- $\triangleright$   $\beta$  Fixed effects  $\rightarrow$  create conditional mean from predictors
	- $\epsilon_i$  = person-specific residual deviation from predicted  $y_i$
- **Multivariate** General Linear Model (for >1 outcomes):
	- $y_{it} = [\beta_{00} + \beta_{10}(x_i) + \cdots] + U_{i0} + e_{it}$
	- $\triangleright$   $\beta$  Fixed effects  $\rightarrow$  create conditional mean from predictors
	- $\triangleright$   $\boldsymbol{U}_{i0}$  = random intercept = person deviation from predicted  $y_{it}$  mean
	- $\epsilon_i$  = outcome-specific residual deviation from predicted by  $y_{it} + U_{io}$

## Example "Error" in a Multivariate GLM

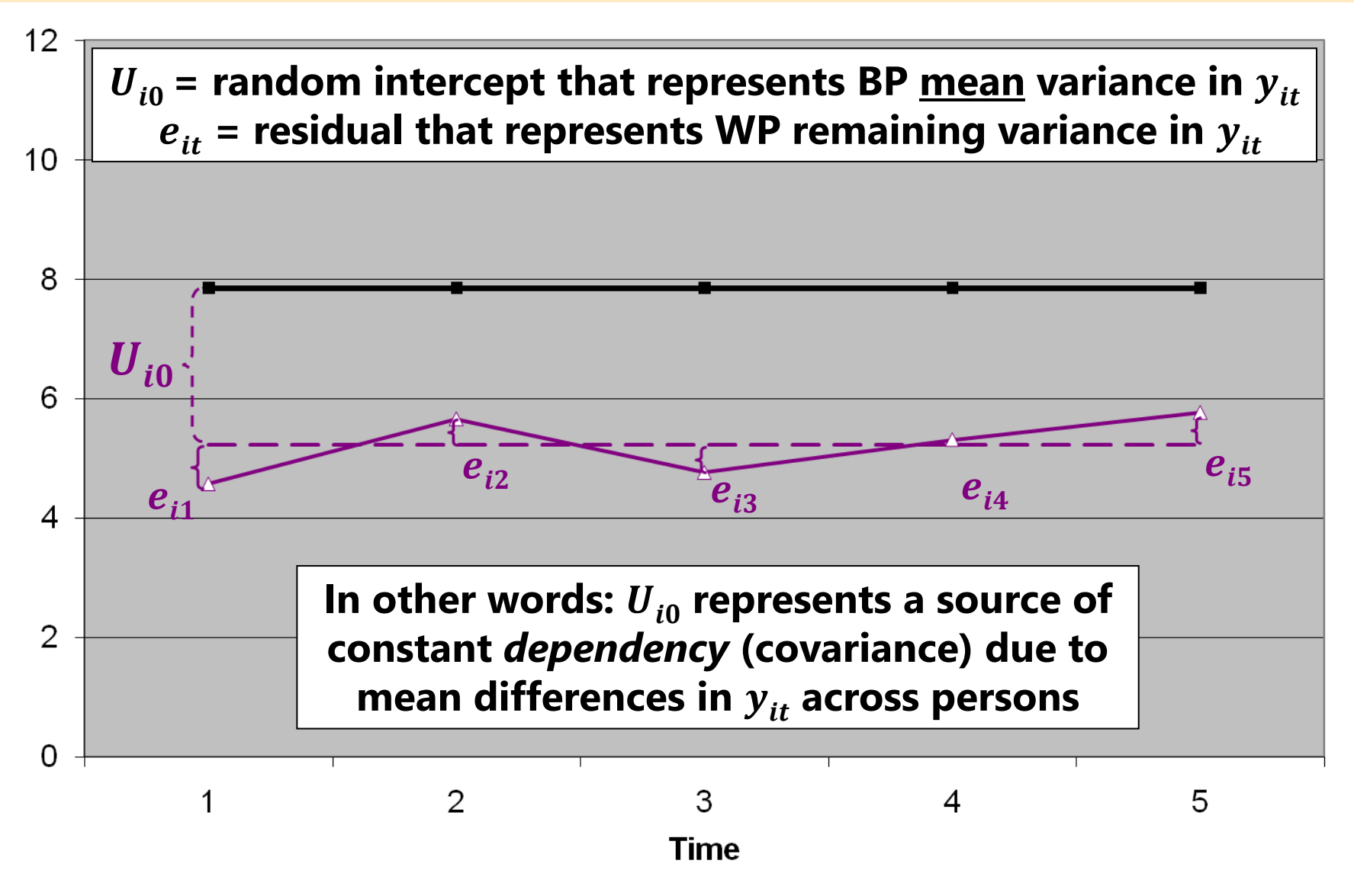

### Indirect Dependency via a Random Intercept

- A scalar **example GLM** with  $n = 3$  outcomes (A, B, and C):  $y_{it} = \beta_{00} + \beta_{01}(d\nu A_{it}) + \beta_{02}(d\nu B_{it}) + U_{i0} + e_{it}$
- In matrix notation, this becomes  $Y_i = X_i \beta + Z_i U_i + E_i$

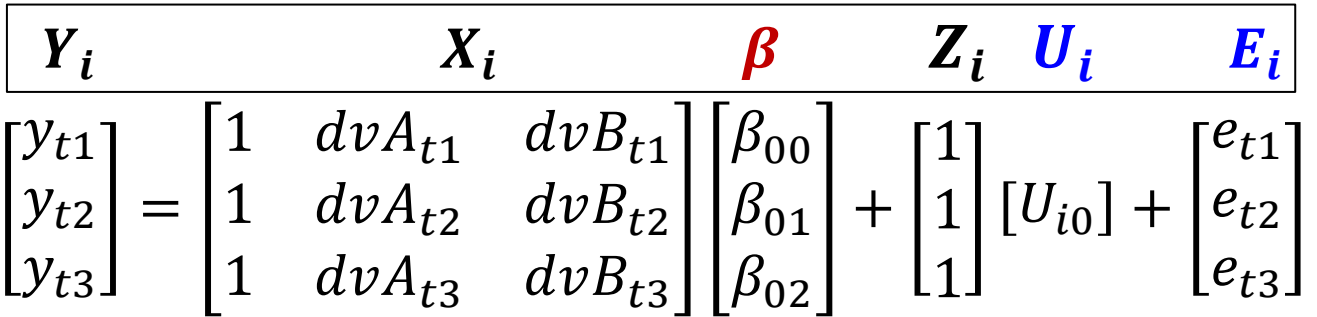

 $Y_i = n * 1$  outcome vector  $X_i = n * k$  matrix for predictors that have fixed effects  $\beta = k \times 1$  fixed effects vector  $Z_i = n * u$  matrix for predictors that have random effects  $n = #$  outcomes for person i  $k = #$  model fixed effects  $u = #$  model random effects  $U_i = u * 1$  random effects vector  $E_i = n * 1$  residual vector

#### Predicted V in Multivariate GLM: Total Variance and Covariance across  $n = 3$  Outcomes for Person i

$$
\mathbf{V}_{i} = \begin{bmatrix} 1 \\ 1 \\ 1 \end{bmatrix} \begin{bmatrix} \tau_{U_{0}}^{2} & \tau_{U_{0}}^{2} \\ \tau_{U_{0}}^{2} & \tau_{U_{0}}^{2} \end{bmatrix} \begin{bmatrix} 1 & 1 & 1 \end{bmatrix} + \begin{bmatrix} \sigma_{e}^{2} & 0 & 0 \\ 0 & \sigma_{e}^{2} & 0 \\ 0 & 0 & \sigma_{e}^{2} \end{bmatrix}
$$
\n
$$
\mathbf{V}_{i} = \begin{bmatrix} \tau_{U_{0}}^{2} + \sigma_{e}^{2} & \tau_{U_{0}}^{2} \\ \tau_{U_{0}}^{2} & \tau_{U_{0}}^{2} + \sigma_{e}^{2} \\ \tau_{U_{0}}^{2} & \tau_{U_{0}}^{2} + \sigma_{e}^{2} \end{bmatrix} \begin{bmatrix} \text{Same result:} \\ \text{compound} \\ \text{symmetry,} \\ \text{either} \\ \text{indirectly} \\ \text{residuals} \end{bmatrix}
$$
\n
$$
\mathbf{V}_{i} = \mathbf{R}_{i} = \begin{bmatrix} \text{CS} + \sigma_{e}^{2} & \text{CS} & \text{CS} \\ \text{CS} & \text{CS} + \sigma_{e}^{2} & \text{CS} \\ \text{CS} & \text{CS} + \sigma_{e}^{2} & \text{CS} \\ \text{CS} & \text{CS} + \sigma_{e}^{2} & \text{CS} \end{bmatrix} \begin{bmatrix} \text{Same result:} \\ \text{compound} \\ \text{indirectly} \\ \text{indirectly} \\ \text{of directly} \\ \text{of directly} \\ \text{of directly} \\ \text{of directly} \\ \text{inorder, } \end{bmatrix}
$$
\n
$$
\mathbf{V}_{i} = \mathbf{R}_{i} = \begin{bmatrix} \text{CS} & \text{CS} + \sigma_{e}^{2} & \text{CS} \\ \text{CS} & \text{CS} + \sigma_{e}^{2} & \text{CS} \\ \text{CS} & \text{CS} + \sigma_{e}^{2} & \text{CS} \\ \text{CS} & \text{CS} + \sigma_{e}^{2} & \text{CS} \\ \text{CS} & \text{CS} + \sigma_{e}^{2} & \text{CS} \end{bmatrix}
$$
\n
$$
\mathbf{V}_{i} = \begin{bmatrix} \
$$

 = values of **predictors ndom effects**, so can differ son ( $u = 1$ : intercept)

 $\iota$  x n values of predictors with random effects (just  $\boldsymbol{Z}_i$  transposed)

 = estimated **random effects ces and covariances**, so will ame for all persons intercept variance)

 = **outcome-specific residual variances and covariances**, be same for all persons (here, just diagonal  $\sigma_e^2$ , although sible to add heterogeneous es and/or covariances)

## Distribution Terminology for MVN

• Scalar:  $y_{it} = \beta_{00} + \beta_{01}(dvA_{it}) + \beta_{02}(dvB_{it}) + U_{i0} + e_{it}$ Matrix:  $Y_i = X_i \beta + Z_i U_i + E_i$ 

 $\widehat{Y}_i = X_i \boldsymbol{\beta}$  where  $\widehat{Y}_i$  is **the conditional Mean**  created by **fixed effects**  in the model for means

Model for the Variance creates 
$$
V_i
$$
  
\n
$$
V_i = Z_i^* G_i^* Z_i^T + R_i
$$
\n
$$
V_i = \begin{bmatrix} 1 \\ 1 \\ 1 \end{bmatrix} \begin{bmatrix} \tau_{U_0}^2 \end{bmatrix} \begin{bmatrix} 1 & 1 & 1 \end{bmatrix} + \begin{bmatrix} \sigma_e^2 & 0 & 0 \\ 0 & \sigma_e^2 & 0 \\ 0 & 0 & \sigma_e^2 \end{bmatrix}
$$

- This model says the "**marginal**" distribution of the total column of **Y** outcomes is:  $Y \sim N(X\beta, V)$
- This model says the "**conditional**" distribution of the total column of Y outcomes is:  $Y|U \sim N(X\beta + ZU, R)$ 
	- $\geq$  Conditional = after controlling for fixed AND random effects
	- ➢ Marginal and conditional "general" linear models both have same normal distribution (which makes ML estimation relatively straightforward)

## Fewer Options for Generalized Models

- Conditional distribution in multivariate general linear models:  $Y| U \sim N(X\beta + ZU, R)$
- But  $R$  and choices for its patterns doesn't exist for generalized model variants (when using true maximum likelihood, at least)
	- ➢ No separately estimated constant residual variance (e.g., in Bernoulli, multinomial, Poisson, or binomial) means no directly estimated residual covariances are possible for multivariate models in any software
	- ➢ Univariate software (e.g., SAS GLIMMIX, STATA/R GLM) does not have separate "stretchy" terms by outcome for negative binomial, beta-binomial, or gamma (and no separate submodel intercepts for ordinal outcomes)
- So to maintain independent observations in the conditional distribution, all multivariate outcome relationships must be modeled indirectly in the linear predictor using regressions among outcomes OR random effects
	- ➢ In tricking univariate software into multivariate, can use random effects only
	- ➢ In software for path analysis or structural equation models (SEM), can use regressions between outcomes OR random effects
- Estimation becomes harder because random effects must be integrated out of the likelihood (i.e., via adaptive Gaussian quadrature or Bayes)

## Use of Multivariate Models → Strategies:

- **Repeated measures** designs (e.g., sampling over occasions or conditions) readily lend themselves to multivariate models
	- ➢ Goal is to examine **mean differences** across the per-person outcomes (i.e., as in traditional RM ANOVA but using REML or ML for missing data)
	- ➢ Usual "**general intercept**" fixed effects strategy is likely most useful
- Multivariate models are also the optimal way to predict multiple outcomes (DVs)—simultaneously rather than in separate models
	- ➢ Examine **differences in predictor effects** across outcomes (and then constrain effects that are similar in size to be equal for greater power)
		- Outcomes should be transformed to common scale (such as by z-scoring them) if not \*similarly interpretable\* already (e.g., such as variants of same scale)
		- If so, a "**DV-specific intercepts**" fixed effects strategy may be more useful
	- ➢ Predicting each outcome is a better alternative to predicting difference scores or to "controlling for time 1" ANCOVA ("residualized change", bleh)

### Differences in Effect Size across Outcomes

#### **Scenario 1: Fixed slope is significant for both outcomes:**

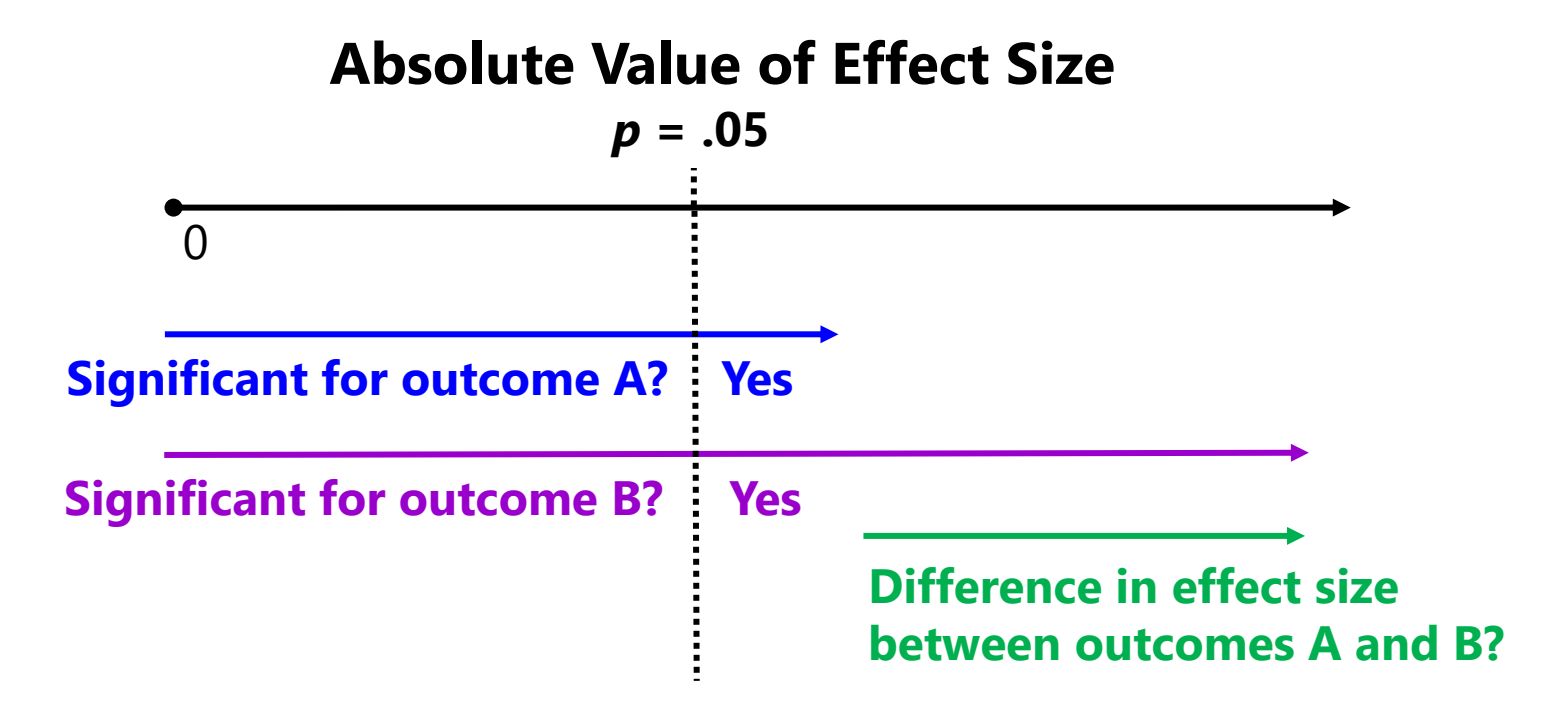

Just because a predictor slope is **significant for both outcomes** does not mean it has the **same magnitude** of relationship with both outcomes!

### Differences in Effect Size across Outcomes

#### **Scenario 2: Fixed slope is significant for outcome B only:**

#### **Absolute Value of Effect Size**

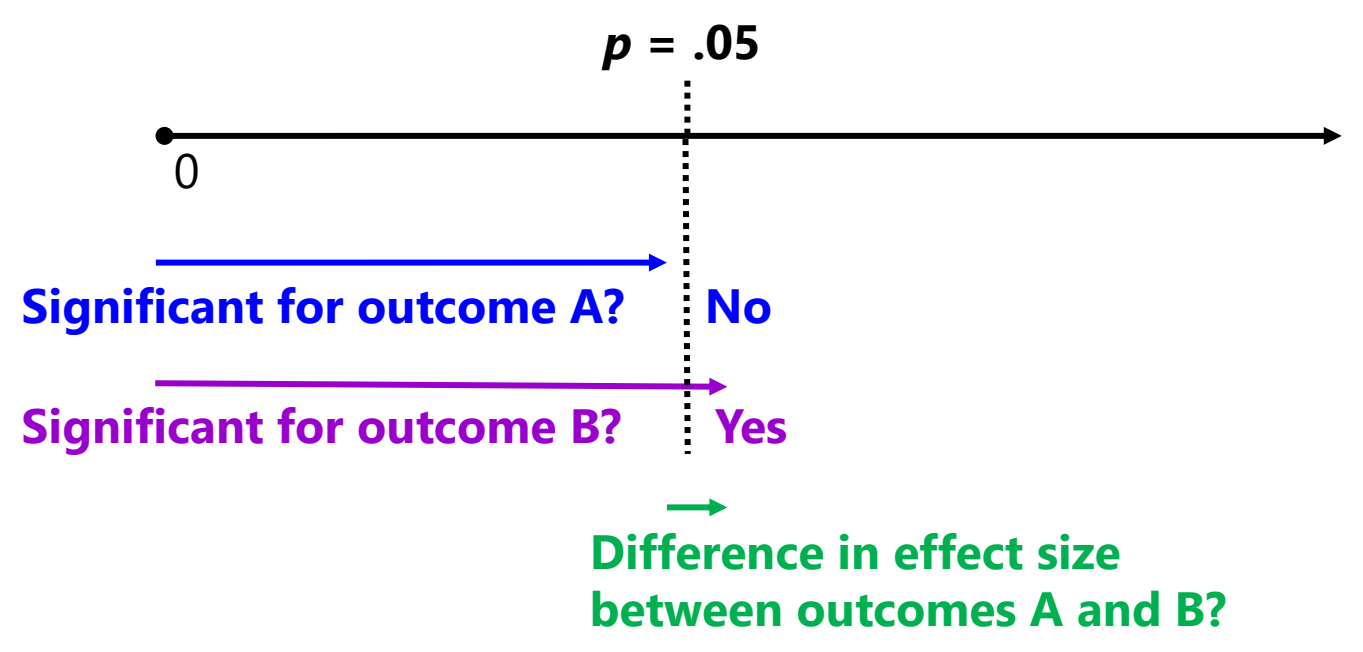

Also, just because a predictor slope is **non-significant for one outcome but significant for another outcome** does not mean it has **different magnitudes** of relationships across outcomes!

### Fixed Effects Parameterizations

- Here are 2 ways of fitting the same model predicting  $y_{id}$  (a "long" stacked outcome indexed by a categorical variable  $DV = A$ , B, or C) from a general intercept (i.e., a single column of 1s), a person-level predictor  $x_i$ , and 3 dummy-coded predictors:  $dvA$ ,  $dvB$ ,  $dvC$ :
	- $\triangleright$  If  $DV=A$ , then  $dvA=1$ ,  $dvB=0$ ,  $dvC=0$
	- $\triangleright$  If  $DV = B$ , then  $dvA = 0$ ,  $dvB = 1$ ,  $dvC = 0$
	- $\triangleright$  If  $DV=C$ , then  $dvA=0$ ,  $dvB=0$ ,  $dvC=1$
- 1. "**General intercept**": provides fixed effects for a reference DV and DV differences in fixed effects relative to the reference DV
	- So *fixed effects for non-reference DV* are found as linear combinations
- 2. "**DV-specific intercepts**": provides effects separately by DV
	- ➢ So *DV differences in fixed effects* are found as linear combinations
	- This is always how path models are parameterized (stay tuned)

## Outcome "DV" as a Categorical Predictor

- DV-specific dummy codes can be replaced by a categorical DV predictor
	- ➢ SAS: put in on the CLASS statement; STATA: use i. prefix; R: use "factor"
- For a predictor with  $C$  categories, the program automatically then creates C new internal variables, for example "DV" with  $C = 3$ :

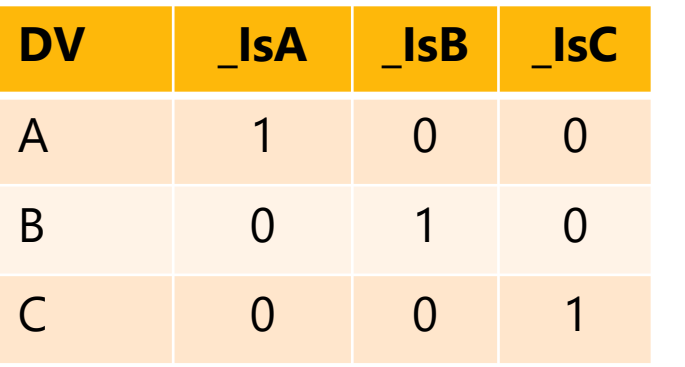

#### **Default reference category by program:**

- **SAS** (and SPSS): **highest/last** is reference
- STATA and R: **lowest/first** is reference
	- ➢ Can easily change reference category, e.g. in STATA, last = ref  $\rightarrow$  ib(last).DV
- It then determines how many of these internal variables are needed to create C means—if using an intercept, then it's  $C-1$ ; without the intercept, is  $C$
- It enters them until it hits that criterion—the one left out is your reference; if all  $C$  internal variables are included, then each is a custom intercept
- When referring the categorical predictor (e.g., ESTIMATE, LINCOM, CONTRAST), you must tell it what to do with EACH of these internal variables [e.g., 1 0 0 ]

## "General Intercept" Parameterization

- **Empty Model:**  $\hat{y}_{id} = \beta_{00} + \beta_{01}(dvA_{id}) + \beta_{02}(dvB_{id})$ 
	- $\delta$   $\beta_{00}$  = intercept for DV=C (i.e., when dvA=0 and dvB=0)
	- $\delta \rho_{01}$  = mean difference for DV=C vs. DV=A
	- $\delta$   $\beta_{02}$  = mean difference for DV=C vs. DV=B
	- $\phi$   $\beta_{02} \beta_{01}$  = mean difference for DV=A vs. DV=B
	- $\triangleright$   $\beta_{00} + \beta_{01}$  = intercept for DV=A
	- $\delta$   $\beta$ <sub>00</sub> +  $\beta$ <sub>02</sub> = intercept for DV=B

**With the general intercept** (=1 for all), the dvA and dvB variables act like typical group differences (just between outcomes instead of predictor groups)

- Add  $x_i$  predictor:  $+\beta_{10}(x_i) + \beta_{11}(dvA_{id})(x_i) + \beta_{12}(dvB_{id})(x_i)$ 
	- $\varphi$   $\beta_{10}$  =  $x_i$  slope for DV=C (i.e., when x\*dvA=0 and x\*dvB=0)
	- $\triangleright$   $\beta_{11}$  = difference in  $x_i$  slope for DV=C vs. DV=A
	- $\triangleright$   $\beta_{12}$  = difference in  $x_i$  slope for DV=C vs. DV=B
	- $\triangleright$   $\beta_{12} \beta_{11}$  = difference in  $x_i$  slope for DV=A vs. DV=B
	- $\triangleright$   $\beta_{10} + \beta_{11} = x_i$  slope for DV=A
	- $\triangleright$   $\beta_{10} + \beta_{12} = x_i$  slope for DV=B

## "General Intercept" Parameterization

- Including a general intercept is convenient when differences between occasions or conditions are of most interest (i.e., then those difference scores are captured directly by fixed effects)
- Here are 2 equivalent versions of this model using **SAS MIXED**:

```
➢ CLASS PersonID DV;
  MODEL y = dvA dvB x dvA*x dvB*x 
               / SOLUTION DDFM=Satterthwaite;
  REPEATED DV / R RCORR TYPE=?? SUBJECT=PersonID;
➢ CLASS PersonID DV;
  MODEL y = DV \times DV^*x/ SOLUTION DDFM=Satterthwaite;
  REPEATED DV / R RCORR TYPE=?? SUBJECT=PersonID;
                                                     Note SAS REPEATED 
                                                     and STATA RESIDUALS R 
                                                     matrices stay the same 
                                                     across syntax variants
```
• Here are 2 equivalent versions of this model using **STATA MIXED**:

```
➢ mixed y c.dvA c.dvB c.x c.dvA#c.x c.dvB#c.x, /// 
           || personid: , noconstant variance reml ///
           dfmethod(satterthwaite) residuals(??,t(DV)) 
➢ mixed y ib(last).DV c.x ib(last).DV#c.x, /// 
           || personid: , noconstant variance reml ///
                                                            I used ib(last) 
                                                            to make C the 
                                                            reference DV 
                                                            (as in SAS)
```
dfmethod(satterthwaite)residuals(??,t(DV))

## "General Intercept" Parameterization

- Including a general intercept is convenient when differences between occasions or conditions are of most interest (i.e., then those difference scores are captured directly by fixed effects)
- Here are 2 equivalent versions of this model using **R GLS**  (from NLME package, which allows customizable R matrices):

```
➢ Model = gls(data=Example5a, method="REML", 
              model=y~1 +dvA +dvB +x +dvA:x +dvB:x, 
              correlation=??, weights=??)
```

```
➢ Model = gls(data=Example5a, method="REML", 
             model=y~1 +factor(DV3) +x + factor(DV3):x, 
             correlation=??, weights=??)
```
Note that R matrix (with covariances controlled by **correlation** and variances controlled by **weights**) would stays the same across syntax variants

## "DV-Specific Intercepts" Parameterization

- **Empty Model:**  $\hat{y}_{id} = \beta_{00}(dvC_{id}) + \beta_{01}(dvA_{id}) + \beta_{02}(dvB_{id})$ 
	- $\delta$   $\beta_{00}$  = intercept for DV=C (i.e., when dvA=0 and dvB=0)
	- $\delta$   $\beta_{01}$  = intercept for DV=A (i.e., when dvB=0 and dvC=0)
	- $\mu$   $\beta_{02}$  = intercept for DV=B (i.e., when dvA=0 and dvC=0)
	- $\phi$   $\beta_{01} \beta_{00}$  = mean difference for DV=C vs. DV=A
	- $\rho_0$  −  $\beta_{00}$  = mean difference for DV=C vs. DV=B
	- $\rho_0$  −  $\beta_{01}$  = mean difference for DV=A vs. DV=B

**Without the general intercept**   $(=1$  for all), the dvA, dvB, and dvC dummy variables act like "switches" that turn on fixed effects for its DV

- Add  $x_i$  predictor:  $+\beta_{10}(x_i)(dvC_{di}) + \beta_{11}(x_i)(dvA_{id}) + \beta_{12}(x_i)(dvB_{id})$ 
	- $\varphi$   $\beta_{10}$  =  $x_i$  slope for DV=C (i.e., when x\*dvA=0 and x\*dvB=0)
	- $\varphi$   $\beta_{11} = x_i$  slope for DV=A (i.e., when x\*dvB=0 and x\*dvC=0)
	- $\varphi$   $\beta_{12}$  =  $x_i$  slope for DV=B (i.e., when x\*dvA=0 and x\*dvC=0)
	- $\triangleright$   $\beta_{11} \beta_{10}$  = difference in  $x_i$  slope for DV=C vs. DV=A
	- $\triangleright$   $\beta_{12} \beta_{10}$  = difference in  $x_i$  slope for DV=C vs. DV=B
	- $\rho$  β<sub>12</sub> − β<sub>11</sub> = difference in  $x_i$  slope for DV=A vs. DV=B

#### PSQF 6270: Lecture 5

### "DV-Specific Intercepts" Parameterization

- Removing the general intercept is convenient when fixed effects per DV are of most interest or when not all DVs get all fixed effects
- Here are 2 equivalent versions of this model using **SAS MIXED**:

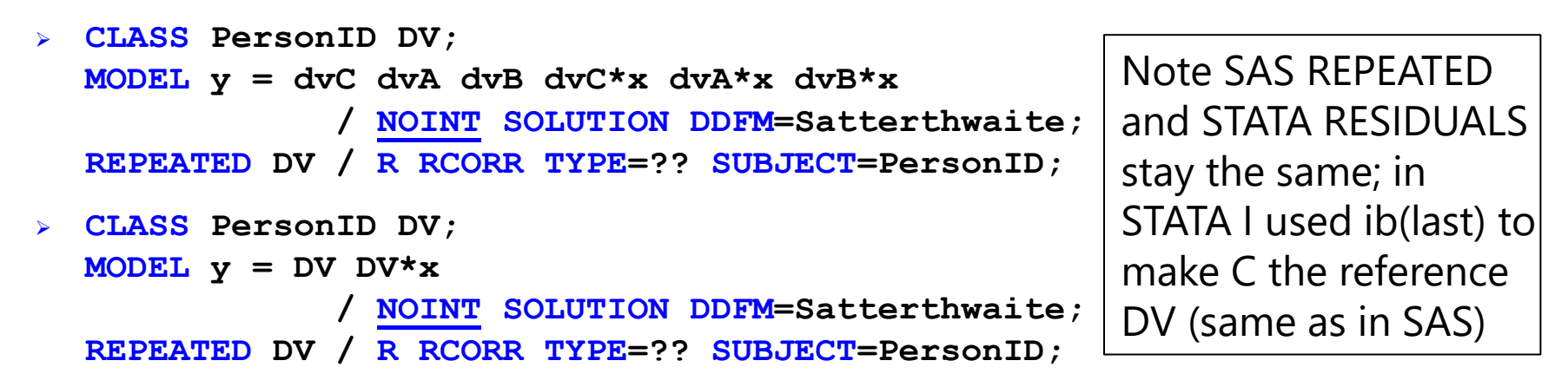

- Here are 2 equivalent versions of this model using **STATA MIXED**:
	- ➢ **mixed y c.dvC c.dvA c.dvB c.DVc#c.x c.dvA#c.x c.dvB#c.x, /// noconstant || personid: , noconstant variance /// reml dfmethod(satterthwaite) residuals(??,t(DV))**

```
➢ mixed y ib(last).DV ib(last).DV#c.x, /// 
        noconstant || personid: , noconstant variance ///
         reml dfmethod(satterthwaite) residuals(??,t(DV))
```
## "DV-Specific Intercepts" Parameterization

- Removing the general intercept is convenient when fixed effects per DV are of most interest or when not all DVs get all fixed effects
- Here are 2 equivalent versions of this model using **R GLS**  (from NLME package, which allows customizable R matrices):

```
➢ Model = gls(data=Example5a, method="REML", 
              model=y~0 +dvC +dvA +dvB +dvC:x +dvA:x +dvB:x, 
              correlation=??, weights=??)
```

```
➢ Model = gls(data=Example5a, method="REML", 
              model=y~0 +factor(DV3) + factor(DV3):x, 
              correlation=??, weights=??)
```
Note that R matrix (with covariances controlled by **correlation** and variances controlled by **weights**) would stays the same across syntax variants

## Specifying Fixed Effects: Caveats

- Btw, to constrain the  $x_i$  slope to be equal across DVs, remove its DV-interaction terms—just enter  $x_i$  as a main effect (either version)
- You *can* mix-and-match parameterizations—but do so *carefully*!
	- $\triangleright$  e.g., here is how to retain separate effects of  $x1_i$  for DVs A, B, and C, but have a slope of  $x2_i$  only for DV=A and DV=B
	- ➢ **General intercept version:**

$$
\hat{y}_{id} = \beta_{00} + \beta_{01}(dvA_{id}) + \beta_{02}(dvB_{id}) \n+ \beta_{10}(x1_i) + \beta_{11}(dvA_{id})(x1_i) + \beta_{12}(dvB_{id})(x1_i) \n+ \beta_{21}(dvA_{id})(x2_i) + \beta_{22}(dvB_{id})(x2_i)
$$

➢ **DV-specific intercept version:** 

 $\hat{y}_{id} = \beta_{00} (dvC_{id}) + \beta_{01} (dvA_{id}) + \beta_{02} (dvB_{id})$  $+ \beta_{10} (d\nu C_{id}) (x1_i) + \beta_{11} (d\nu A_{id}) (x1_i) + \beta_{12} (d\nu B_{id}) (x1_i)$  $+ \beta_{21} (d\nu A_{id}) (x2_i) + \beta_{22} (d\nu B_{id}) (x2_i)$ 

 $\triangleright$  Either way,  $\beta_{21}$  and  $\beta_{22}$  give the effect of  $x2_i$  for DV=A and DV=B (but it *looks* logically inconsistent in the general intercept version)

# Wrapping Up…

- When each sampling unit has >1outcome → **multivariate models**
	- ➢ We need to add terms that capture **dependency (correlated residuals)**, this semester for balanced designs (i.e., same *potential* outcomes for all units)
	- ➢ For plausibly normal outcomes, **dependency can be modeled directly**: we can allow same or different residual variances and covariances across outcomes (in a **person-specific R matrix** of type UN, CSH, or CS)
	- ➢ We can use **likelihood ratio tests** (−2ΔLL as 2 ) to compare nested models to decide which fits least worse to protect our fixed effect SEs
	- ➢ For **other outcome types**, dependency **must** be modeled indirectly by including **random effects** (which means more challenging estimation)
- For convenience, **fixed effects** can be specified in 2 different ways
	- ➢ Single general intercept → DV terms reflect DV **differences**
	- ➢ Multiple DV-specific intercepts → DV terms are **switches** for own effects
- Univariate software for multivariate generalized linear models is less flexible than "truly" multivariate software—**so onto path analysis models**!!